## <span id="page-0-0"></span>Distributed Systems Go tutorial

Utah Tech University—Department of Computing

Spring 2024

## <span id="page-1-0"></span>Finding duplicate lines

```
// Dup1 prints "count: line" for duplicated lines.
package main
import
(
    "bufio"
    "fmt"
    "os"
)
func main()
{
    counts := make(map[string]int)
    input := bufio.NewScanner(os.Stdin)
    for input
.Scan()
                       {
         counts
[input
.Text()]++
    }
    // clipped: check input.Err() for errors
    for line
,
n := range counts
{
         \mathtt{if}~\mathtt{n}>1~\{fmt.Printf("%d\t%s\n", n, line)
         }
    }
```
# Printf

The most common printf verbs:

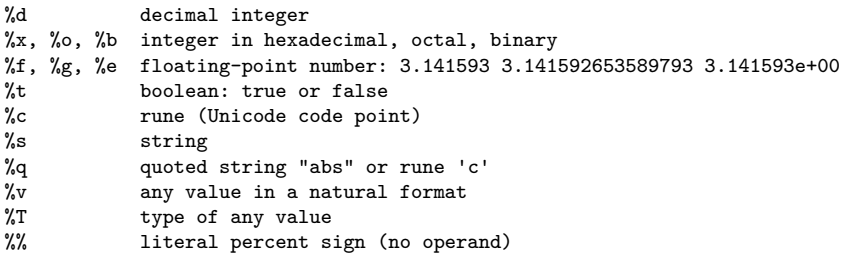

#### [Go overview](#page-1-0)

## Finding duplicate lines part 2

```
func main() {
    counts := make(map[string]int)
    files := os. Args[1:]if len(files) == 0countLines(os.Stdin, counts)
    } else {
        for \Box, arg := range files {
            f, err := os.Dpen(arg)if err != nil {
                 fmt.Fprintf(os.Stderr, "dup2: \sqrt[n]{v \cdot n}", err)
                 continue
             }
            countLines(f, counts)
            f.Close()
        }
    }
    for line, n := range counts {
        if n > 1 {
            fmt.Printf("%d\t%s\n", n, line)
        }
    }
                                                       func countLines(f *os.File, counts map[string]int) {
                                                            input := butio.NewScanner(f)for input.Scan() {
                                                                counts[input.Text()]++
                                                            }
                                                            // ignoring potential errors from input.Err()
                                                        }
                                                       // this version "streams" its input, processing each
                                                       // file as it reads it
```
### Finding duplicate lines part 3

```
// package and imports skipped... added import "io/ioutil"
func main() {
    counts := make(map[string]int)
    for \Box, filename := range os. Args[1:] {
        data, err := ioutil.ReadFile(filename)
        if err != nil {
            fmt.Fprintf(os.Stderr, "dup3: %v\n", err)
            continue
        }
        for \Box, line := range strings. Split(string(data), "\n") {
            counts[line]++
        }
    }
    for line, n := range counts {
        if n > 1 {
            fmt.Printf("%d\t%s\n", n, line)
        }
    }
```
## Fetch a URL

} }

```
// note: new package "net/http" imported
func main() {
    for \Box, url := range os. Args[1:] {
        resp, err := http.Get(url)if err != nil {
            fmt.Fprintf(os.Stderr, "fetch: %v\n", err)
            os.Exit(1)
        }
        b, err := ioutil.ReadAll(resp.Body)
        resp.Body.Close()
        if err != nil {
            fmt.Fprintf(os.Stderr, "fetch: reading %s: %v\n", url, err)
            os.Exit(1)
        }
        fmt.Printf("%s", b)
```
#### [Go overview](#page-1-0)

## Fetching URLs concurrently

```
package main
import (
    "fmt"
    "in""io/ioutil"
    "net/http"
    "os"
    "time"
)
func main() {
    start := time. Now()
    ch := make(chan string)
    for \Box, url := range os. Args[1:] {
        go fetch(url, ch) // start a goroutine
    }
    for range os.Args[1:] {
        fmt.Println(<-ch) // receive from chan ch
    }
    fmt.Printf("%.2fs elapsed\n",
        time.Since(start).Seconds())
```

```
func fetch(url string, ch chan<- string) {
    start := time. Now ()
    resp, err := http.Get(url)if err != nil {
        ch <- fmt.Sprint(err) // send to channel ch
        return
    }
    nbytes, err :=
        io.Copy(ioutil.Discard, resp.Body)
    resp.Body.Close() // don't leak resources
    if err := \pi ich \langle - fmt. Sprintf ("while reading %s: %v",
                    url, err)
        return
    }
    secs := time.Since(start).Seconds()ch \langle - fmt. Sprintf("%.2fs %7d %s",
                    secs, nbytes, url)
```
}

## Fetch URLs example

\$ go build \$ ./fetchall https://golang.org http://gopl.io https://godoc.org 0.14s 6852 https://godoc.org<br>0.16s 7261 https://golang.org 7261 https://golang.org 0.48s 2475 http://gopl.io 0.48s elapsed

## **Switch**

The switch statement is a multi-way branch:

```
switch coinflip() {
case "heads":
    heads++
case "tails":
    tails++
default:
    fmt.Println("landed on edge!")
}
```
Notes:

- Cases are evaluated top to bottom, first match is taken
- Optional default case is taken if no other branch matches
- Cases do **not** fall through. If you want that, use fallthrough

Another form of switch, called a *tagless switch*, is a tidier way to express chains of if. . . else statements

```
func Signum(x int) int {
    switch {
    case x > 0:
        return +1
    default:
        return 0
    case x < 0:
        return -1
    }
}
```
## <span id="page-10-0"></span>Names

Go has the following reserved words:

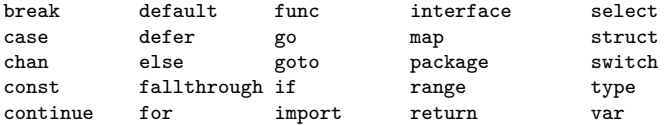

And the following predefined names:

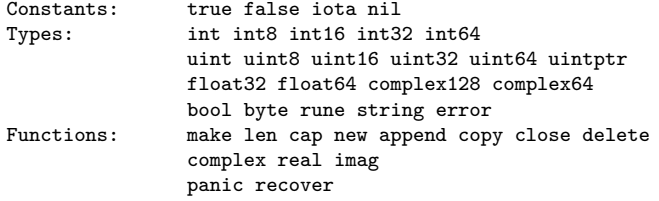

## <span id="page-11-0"></span>**Strings**

A string is an immutable sequence of bytes, typically interpreted as UTF-8-encoded Unicode code points (runes).

The built-in len function returns the number of bytes (not runes) and the *index* operation retrieves the *i*-th byte of a string:

```
s := "hello, world"
fmt.Println(len(s)) // "12"
fmt.Println(s[0], s[7]) // "104 119" ('h' and 'w')
c := s[len(s)] // panic: index out of range
```
You can get a substring using slice notation:

```
fmt.Println(s[0:5]) // "hello"
fmt.Println(s[:5]) // "hello"
fmt.Println(s[7:]) // "world"
fmt.Println(s[:]) // "hello, world"
```
## **Strings**

The + operator makes a new string by concatenating two strings:

```
fmt.Println("goodbye" + s[5:]) // "goodbye, world"
```
Strings can be compared with operations like  $==$  and  $\lt$ . The comparison is done byte by byte.

Strings are immutable. The byte sequence can never be changed. However, a string variable can be reassigned:

```
s := "left front"t \t := st \leftarrow ", right foot"
```
Immutability means that it is safe for two strings to share underlying memory, making it cheap to copy strings and create substrings with shared memory.

String literals

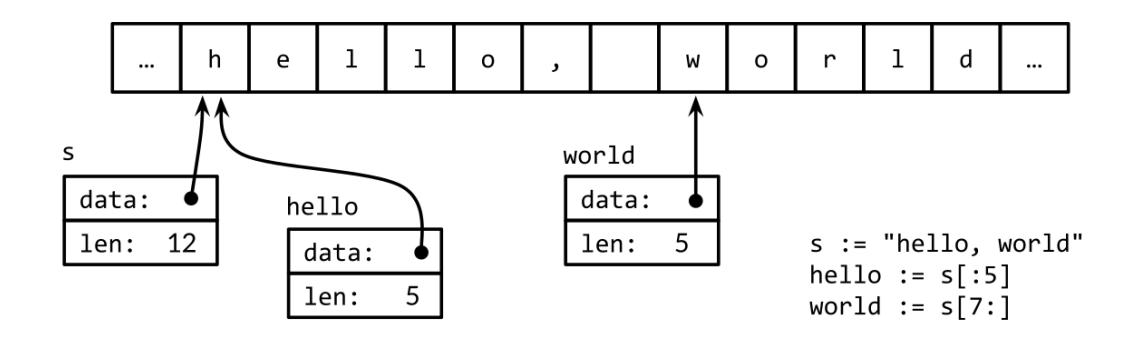

[Basic data types](#page-11-0)

Figure 1: Memory layout of a string with substrings

## <span id="page-14-0"></span>UTF-8

UTF-8 is a variable-length encoding for text created by Ken Thompson and Rob Pike.

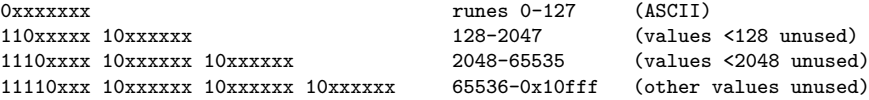

Nice properties:

- **a** Zero is zero
- The first byte tells you how many bytes in the rune
- Can look at any byte and tell if it is a middle byte
- **ASCII is still ASCII**

Use unicode/utf8 package to decode and work with runes. Or use a for loop with range:

```
s := "Hello, world™"
for i, r := range s {
    fmt.Println("index", i, "rune", r)
}
```